dnia

## **STAROSTA POWIATU MIELECKIEGO**

## **WNIOSEK**

o założenie konta w serwisie **https://www.mielec.geoportal2.pl/** Geoportal Powiatu Mieleckiego w celu dostępu w trybie chronionym do modułów:

**Dane RCN**

## **Użytkownik konta – rzeczoznawca majątkowy:**

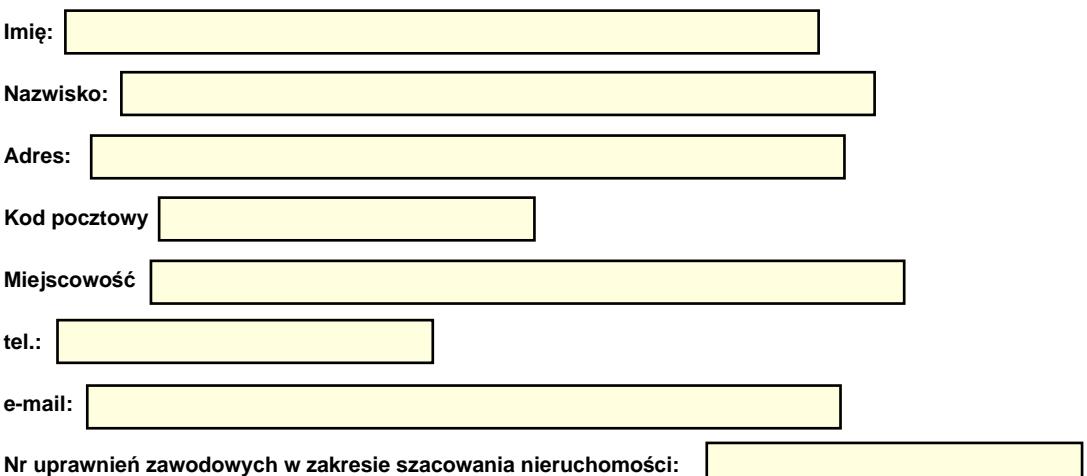

## **Nazwa firmy:**

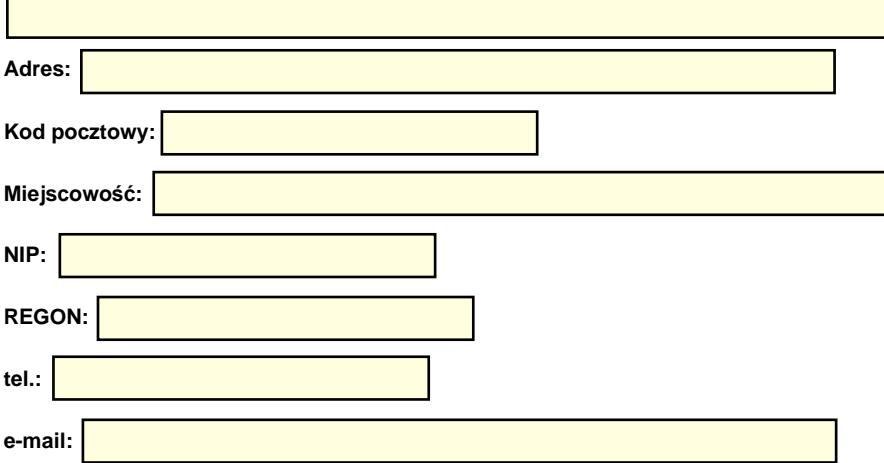

- 1. Zobowiązuję się do zachowania w tajemnicy i nieudostępniania innym osobom swojego loginu i hasła do systemu Geoportal Powiatu Mieleckiego pod groźbą konsekwencji formalnych i prawnych wynikających z nieuprawnionego użycia tychże danych oraz użytkowania konta zgodnie z jego przeznaczeniem i regulaminem.
- 2. Zobowiązuję się do zmiany otrzymanego hasła dostępowego przy pierwszym zalogowaniu do Geoportalu Powiatu Mieleckiego.
- 3. Potwierdzam poprawność moich danych podanych we wniosku.
- 4. Zobowiązuje się, że dostęp do wnioskowanego zbioru danych modułu Rejestru Cen Nieruchomości (RCN) wykorzystany zostanie wyłącznie w celu wykonania wyceny nieruchomości.
- 5. Zobowiązuję się do natychmiastowego powiadomienia Starosty Mieleckiego o zaprzestaniu działalności w zakresie pełnienia funkcji rzeczoznawcy majątkowego.
- 6. Zgodnie z art.6 ust. 1 lit. a ogólnego rozporządzenia z dnia 27 kwietnia 2016 r. w sprawie ochrony osób fizycznych w związku z przetwarzaniem danych osobowych i w sprawie swobodnego przepływu takich danych oraz uchylenia dyrektywy 95/46/WE (ogólne rozporządzenie o ochronie danych) (Dz. Urz. UE L 119 z 04.05.2016) wyrażam zgodę na przetwarzanie moich danych osobowych w rejestrze użytkowników dokumentacji geodezyjno–kartograficznej oraz systemie OŚRODEK w celu realizacji zadań związanych z prowadzeniem i udostępnianiem zasobu geodezyjnego.
- 7. Użytkownik konta oświadcza, że zapoznał się z Regulaminem korzystania z usług Geoportalu Powiatu Mieleckiego stanowiący załącznik nr 1 do Zarządzenia Starosty Powiatu Mieleckiego, w tym z informacją o przetwarzaniu danych osobowych oraz że go rozumie i w całości akceptuje.

(podpis rzeczoznawcy)

………………………………………

**Podpisany wniosek można złożyć w poniższy sposób :**

- osobiście w Kancelarii **Starostwa Powiatowego w Mielcu, ul. Wyspiańskiego 6,39-300 Mielec - pokój nr 8 w godzinach pracy urzędu;**
- listownie na adres : **Starostwo Powiatowe w Mielcu, ul . Wyspiańskiego 6, 39-300 Mielec;**
- przesłanie wniosku poprzez EPUaP : **adres skrytki epuap: /4rb2gaa99s/SkrytkaESP.**

**Uwaga: Nie przyjmujemy wniosków przesłanych na skrzynkę email.**

*Wypełnia pracownik Starostwa Powiatowego w Mielcu: Sprawdzono pod względem merytorycznym i nadano:*

*Login : .……………….……...…... Hasło : ……………………...……*

*…………………………………..*

*(data i podpis)*